## Online protractor pdf

Online protractor pdf

<u>
•</u>

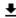

**DOWNLOAD!** 

DIRECT DOWNLOAD!

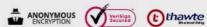

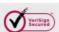

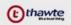

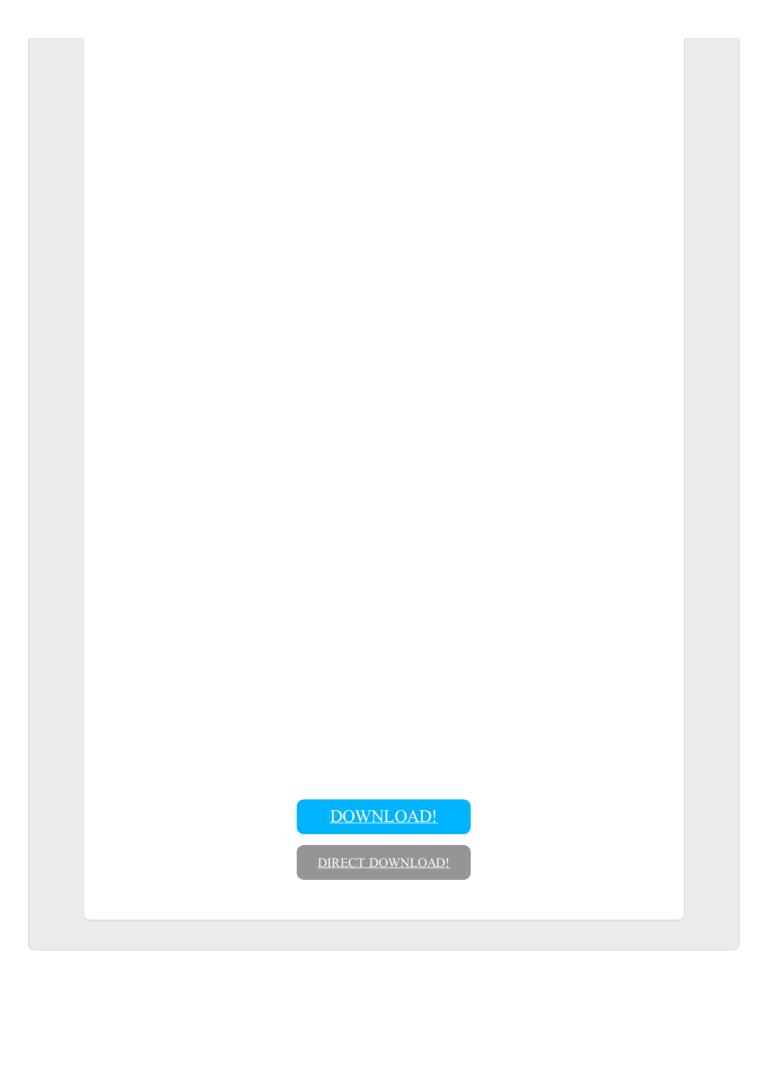